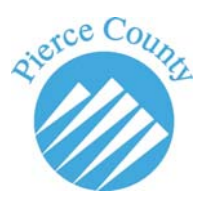

**Working Copy submission through** 

## **the LINX website.**

Effective January 1, 2012 PCLR 30 mandates that all attorneys electronically file (e‐file) documents with the Clerk using the Clerk's e‐filing system. Self‐represented parties are not required to e‐file but may contact the LINX help line at 253‐798‐7757 to obtain information on how to register for a LINX account and password to enable e-filing.

Parties that have a LINX accoutn can submit working copies to any Pierce County Judge or Commissioner through the LINX website. There is a fee of \$5 for a submission of 100 pages or less, and \$10 for a submission of more than 100 pages. PCLGR 30 does not allow more than 200 pages per submission. An eCommerce fee of \$1 will be added to all monetary transactions.

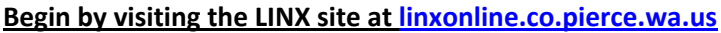

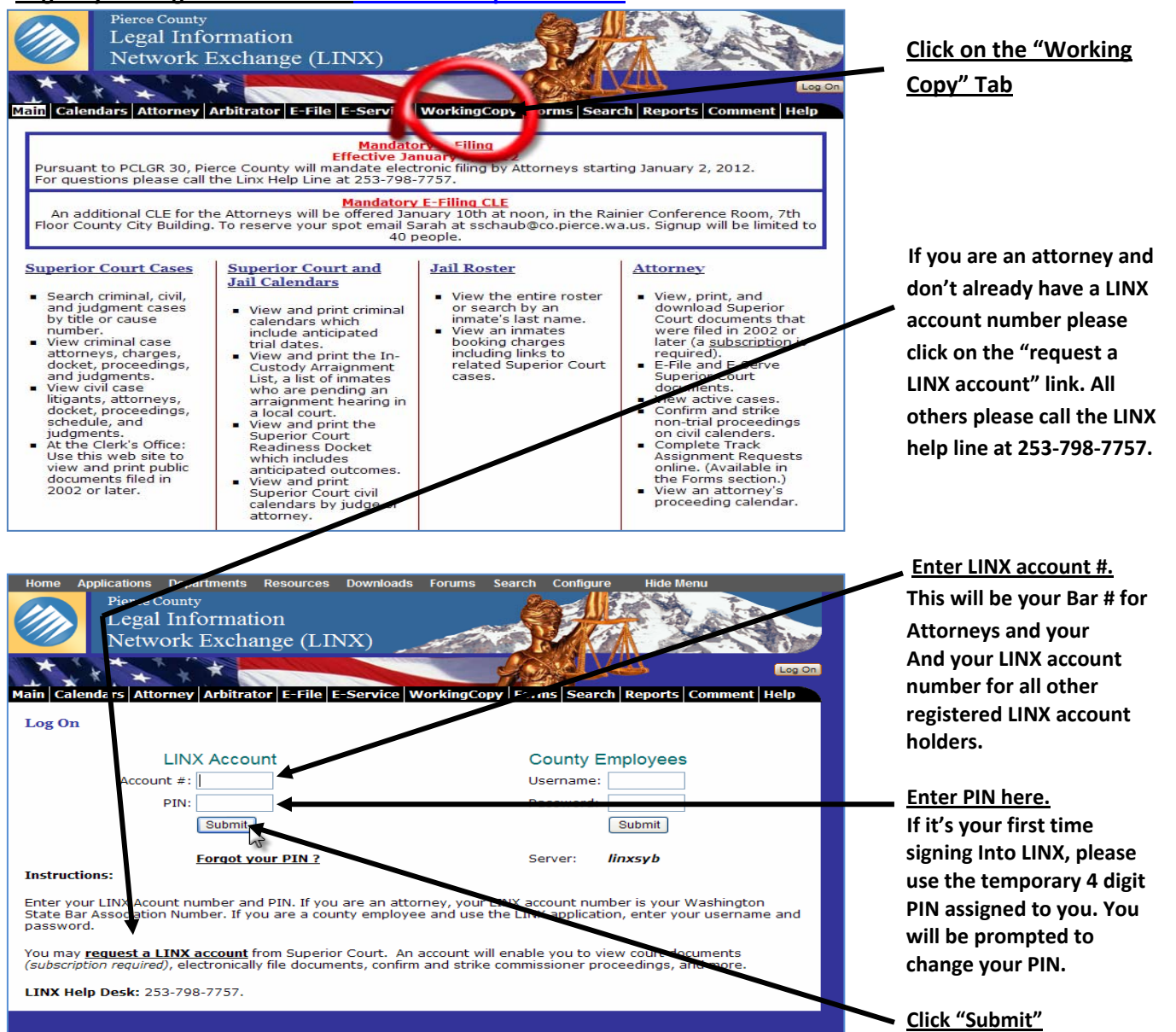

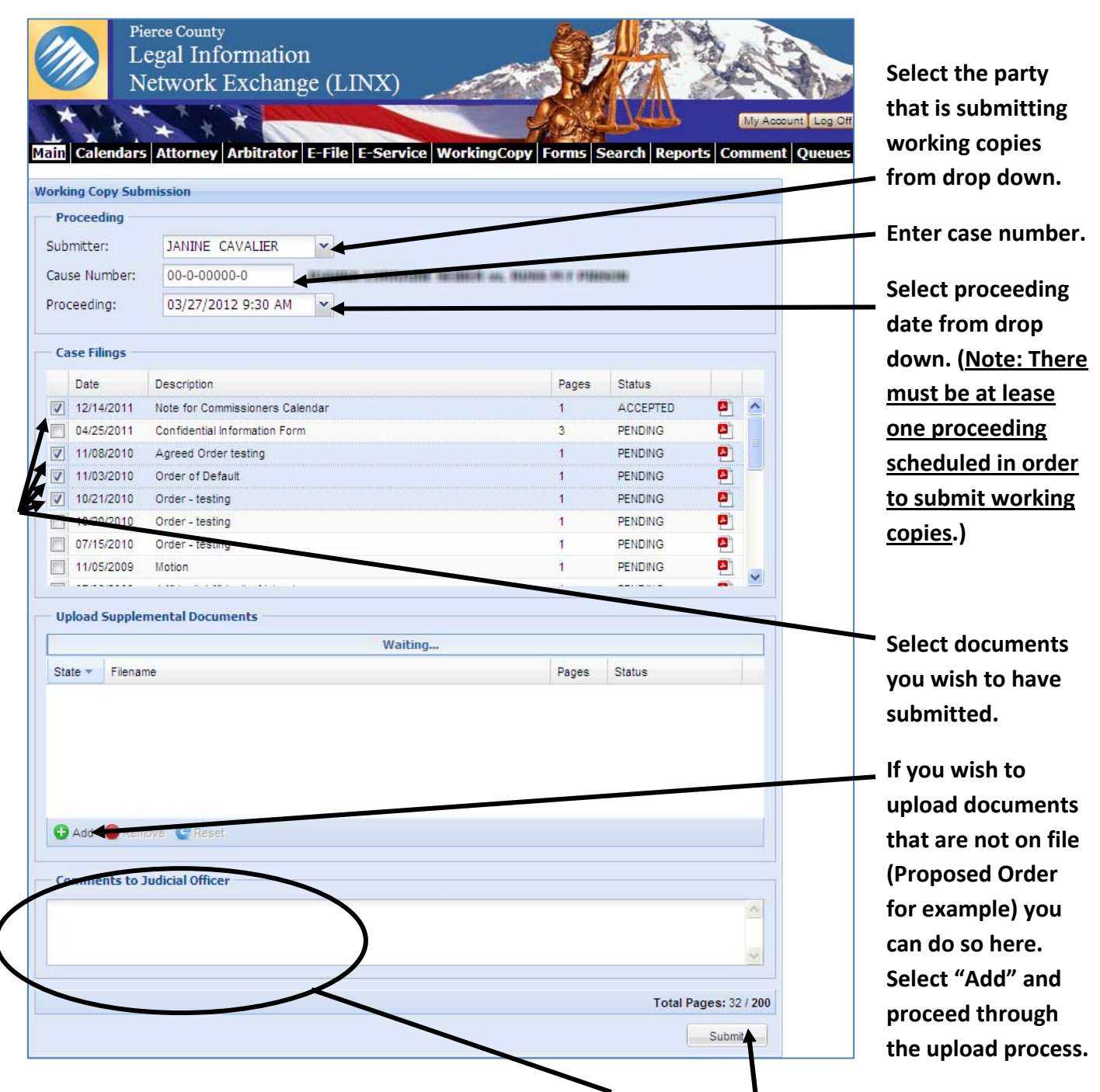

**If you wish to include notes to the judge you may do so in this area.** 

You will note that there is a total pages listed in the bottom right corner. This is a running total of the **pages you have selected and/or uploaded to this point. PCLGR 30 allows for only 200 pages per submission. Please refer to rule directly for more information.** 

**Once all document have been selected and/or uploaded click "Submit".**

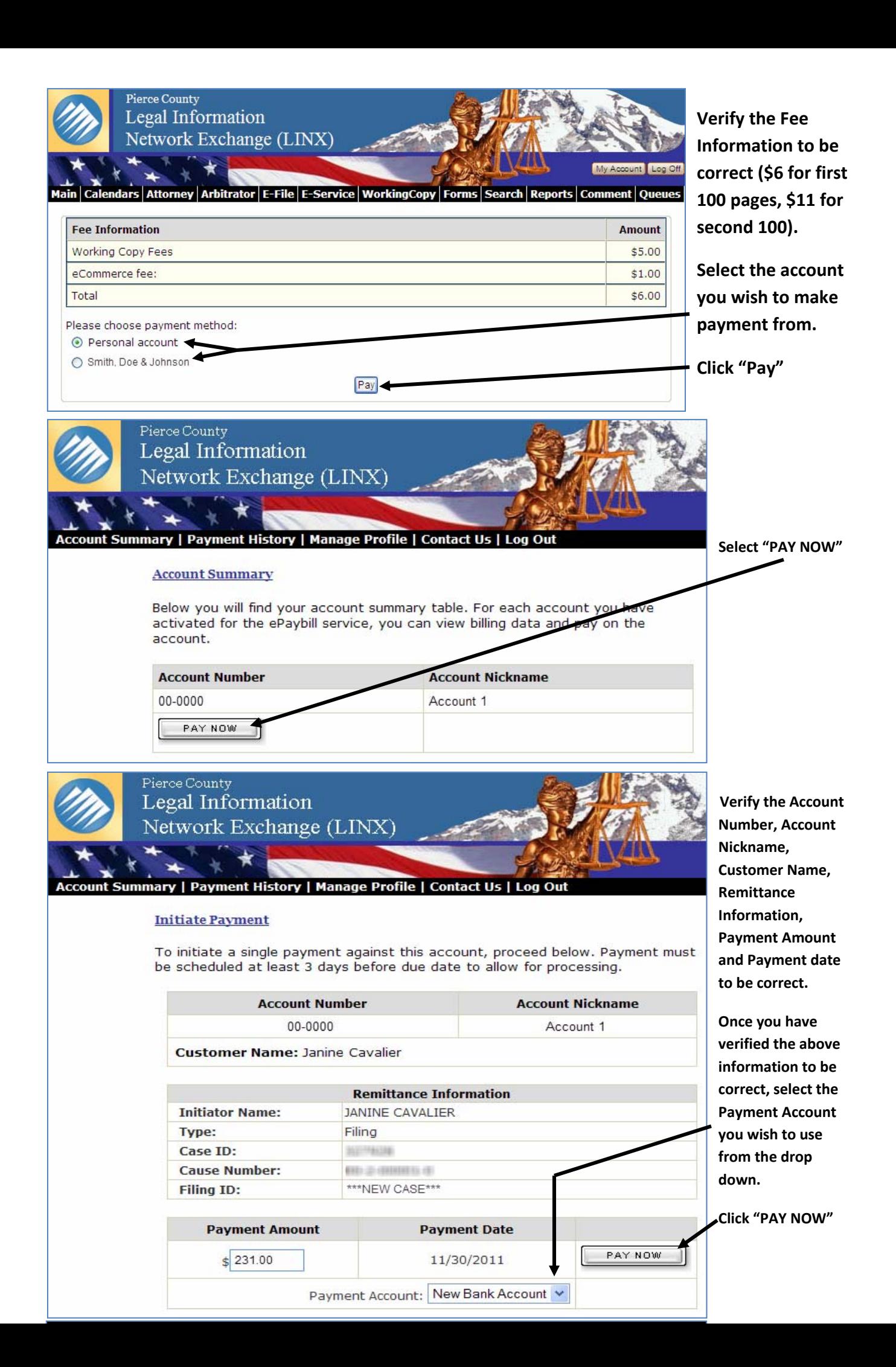

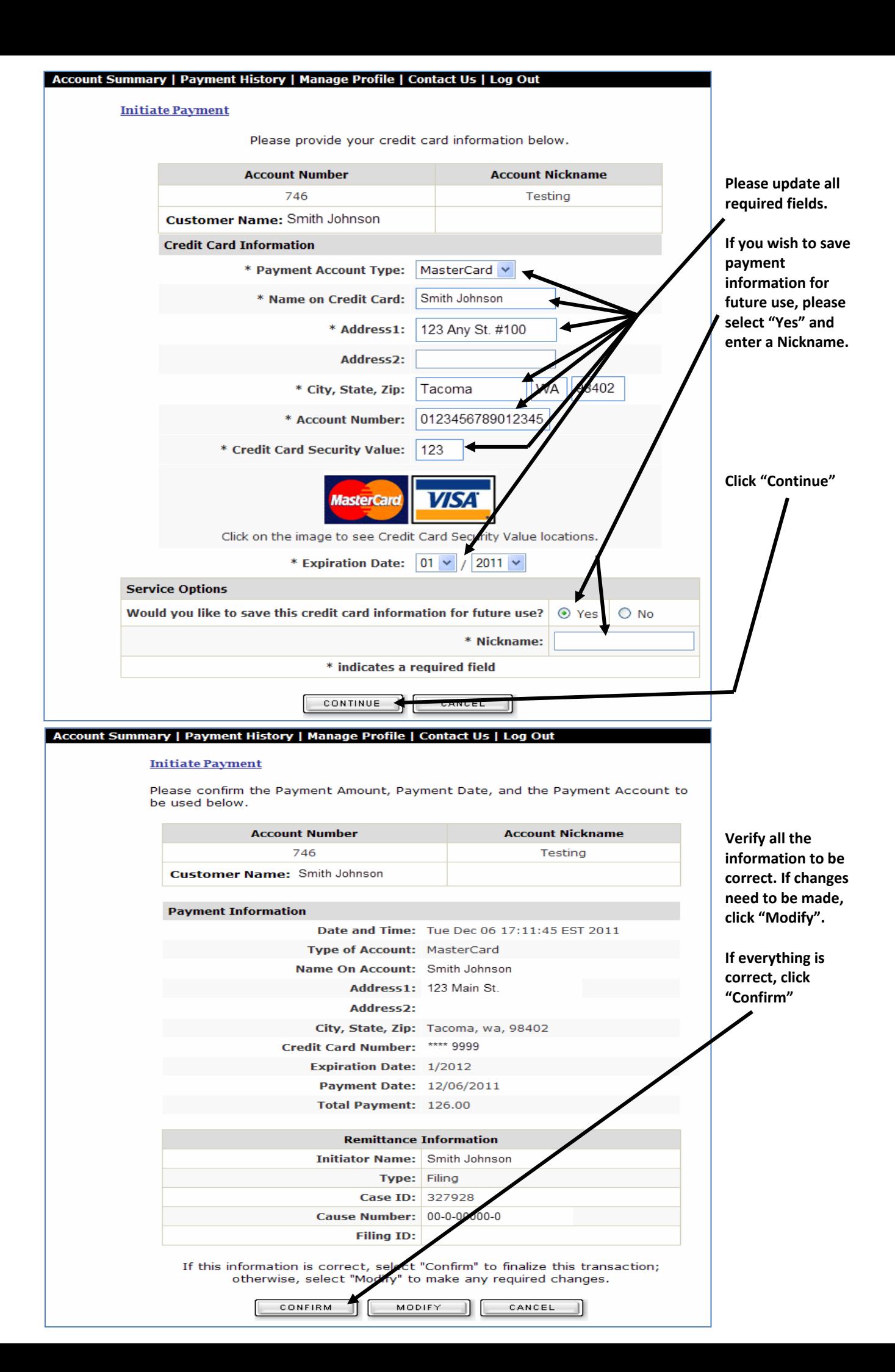

**You will receive confirmation that your Working Copies have been submitted via email.** 

Working copies are printed out twice a day. Once in the morning between 8:00 & 8:30 and once right **after Noon. Working Copies are then delivered to the judge's mailroom and Commissioners services immediately after printing.**

**As always if you have any further questions, comments, concerns or you need further instruction, please contact the LINX help line at 253‐798‐7757.**